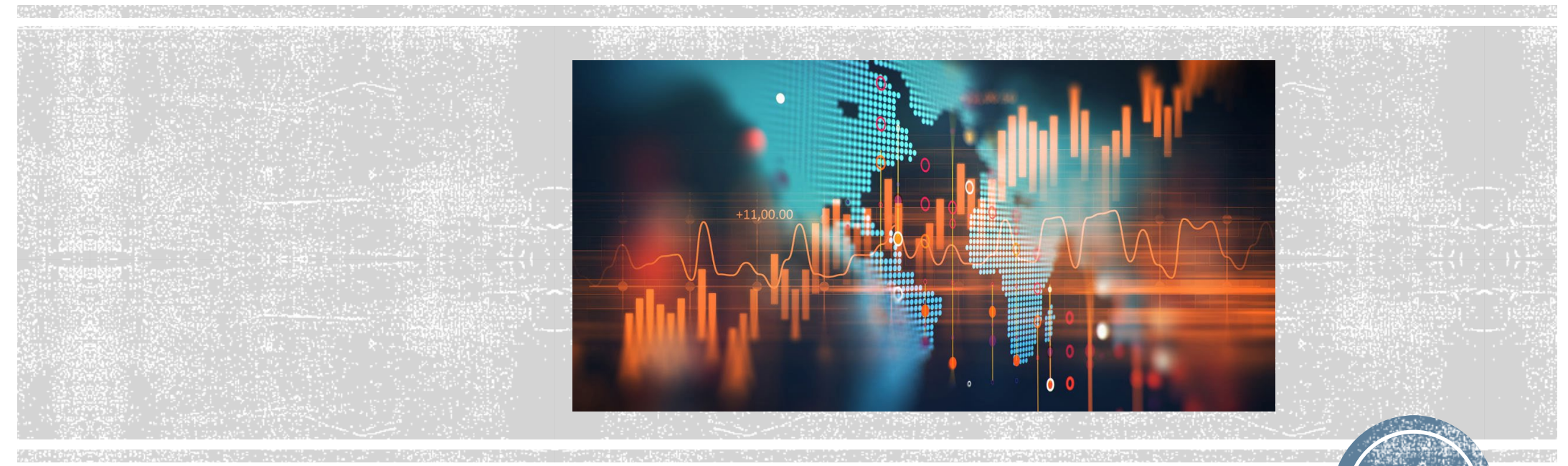

#### **Part 5 Lecture 2b Reliability**

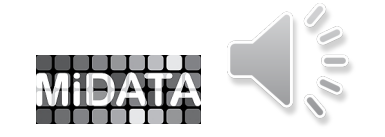

**1**

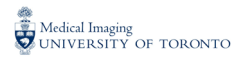

## **Standard Error of Measurement**

#### $\Box$  ICC  $\rightarrow$  relative measure of reliability  $\square$  No units

 $\square$  SEM  $\rightarrow$  absolute index of reliability  $\square$  Same units as the measurement of interest □ Usually used to construct confidence intervals

 $\Box$  The SEM is the standard error in estimating observed scores from true scores.

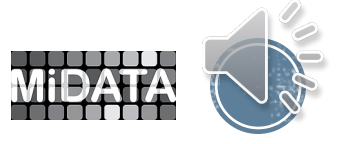

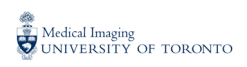

# **Calculating the SEM**

□ 2 basic ways to calculate SEM  $\Box$ #1

$$
SEM = SD\sqrt{1-ICC}
$$

$$
SD = \sqrt{\frac{SS_{TOTAL}}{n-1}}
$$

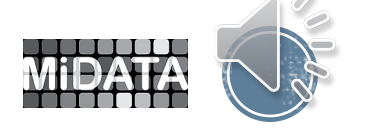

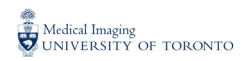

# **Calculating the SEM**

□ 2 basic ways to calculate SEM  $\Box$ #2

 $SEM = \sqrt{MS_E}$ 

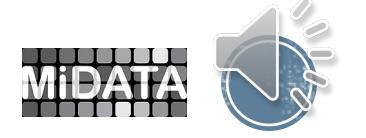

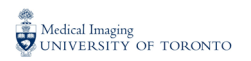

## **Standard Error of Measurement**

 $\Box$  We can report SEM values in addition to the ICC values and the results of the ANOVA

 We can also construct 95% confidence intervals about a subject's estimated true score based on the SEM

 $\Box$ We can calculate the minimum difference (MD) that can be considered "real" between scores

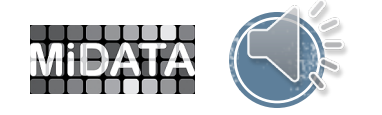

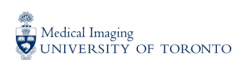

# **Confidence Intervals**

 $\square$  First we must estimate the subjects true score (T):

- $\Box$  X = grand mean
- $\square$  S = observed score

$$
T = \overline{X} + ICC(d)
$$

$$
d = S - \overline{X}
$$

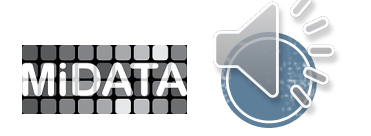

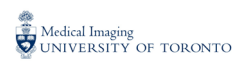

# **Confidence Intervals**

 $\square$  Second, we must determine the standard error of estimate ( $SEM_{TS}$ ):

 $\square$  SD = standard deviation

 $\Box$  ICC = intraclass correlation coefficient

$$
SEM_{TS} = SD\sqrt{1 - ICC} * \sqrt{ICC}
$$

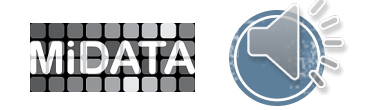

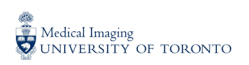

# Confidence Intervals

 $\Box$  We can calculate the 95% confidence intervals around the obtained score as:

# $S \pm 1.96(SEM)$

□ We can calculate the 95% confidence intervals around the true score as:

$$
T\pm1.96(SEM_{TS})
$$

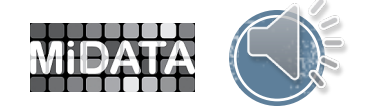

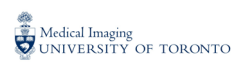

# Minimum Difference

 $\Box$  The SEM can be used to determine the minimum difference (MD) to be considered "real" and can be calculated as follows:

# $MD = SEM(1.96)(\sqrt{2})$

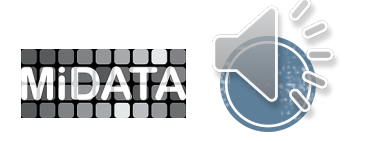

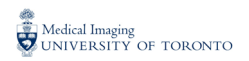

## **Examiner Reliability Statistics**

#### **Two measures used:**

- □ Percentage Agreement
	- $\Box$  the percentage of judgements where the two examiners have agreed compared to the total number of judgements made

 $\Box$  Kappa Statistic

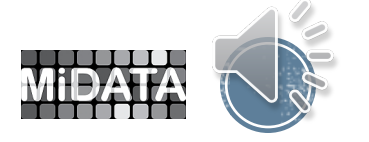

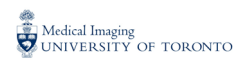

# Example – Percentage Agreement

Number of agreements = sum of diagonals

 $= 61$ 

Total number of cases = overall total

 $= 100$ 

$$
PA = \frac{Number of agreements}{Total number of cases} \times 100
$$

Percentage agreement = 61%

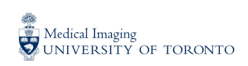

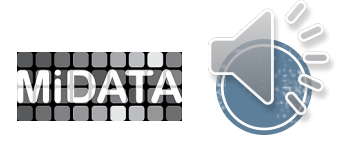

#### **Kappa Statistic**

 $\Box$  The Kappa Statistic measures the agreement between the evaluations of two examiners when both are rating the same objects.

 $\Box$  It describes agreement achieved beyond chance, as a proportion of that agreement which is possible beyond chance.

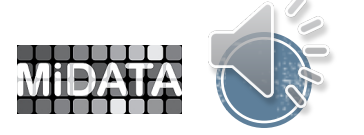

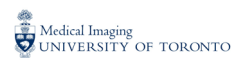

## **Kappa Statistic**

□ Interpreting Kappa

 $\Box$  The value of the Kappa Statistic ranges from 0 - 1.00, with larger values indicating better reliability.

□ A value of 1 indicates perfect agreement.

 $\Box$  A value of 0 indicates that agreement is no better than chance.

Generally, a Kappa > 0.60 is considered satisfactory**.**

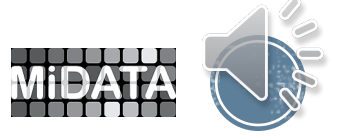

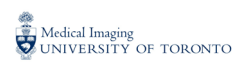

#### **Kappa Statistic**

#### The formula for calculating the Kappa Statistic is:

$$
\text{Kappa} = \frac{P_o - P_E}{1 - P_E}
$$

where :

 $P_E$  = proportion of agreements expected by chance  $P$ <sup> $O$ </sup> = proportion of observed agreements

Observed agreement =  $(A+D)$ Expected agreement =  $(((A+B)^*(A+C)) + ((C+D)^*(B+D)) / (A+B+C+D)$ Kappa = ((Observed agreement) – (Expected agreement))/((A+B+C+D) – (Expected agreement))

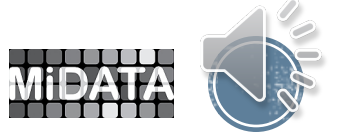

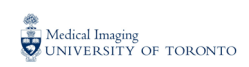

## Kappa Statistic (Formula)

Rater 2

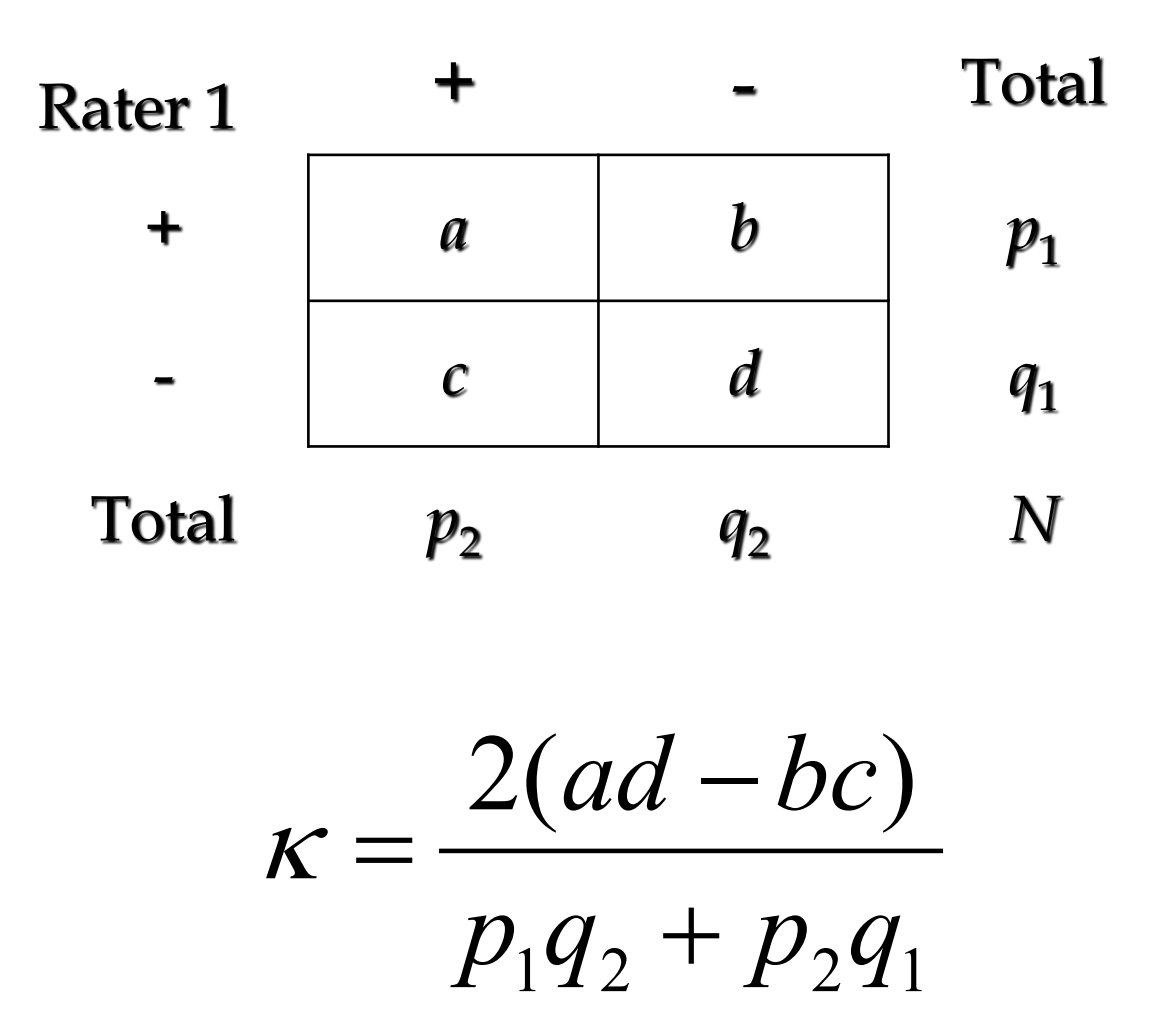

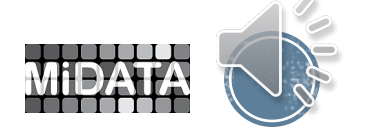

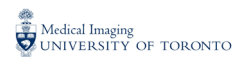

# Kappa Statistic (Illustration)

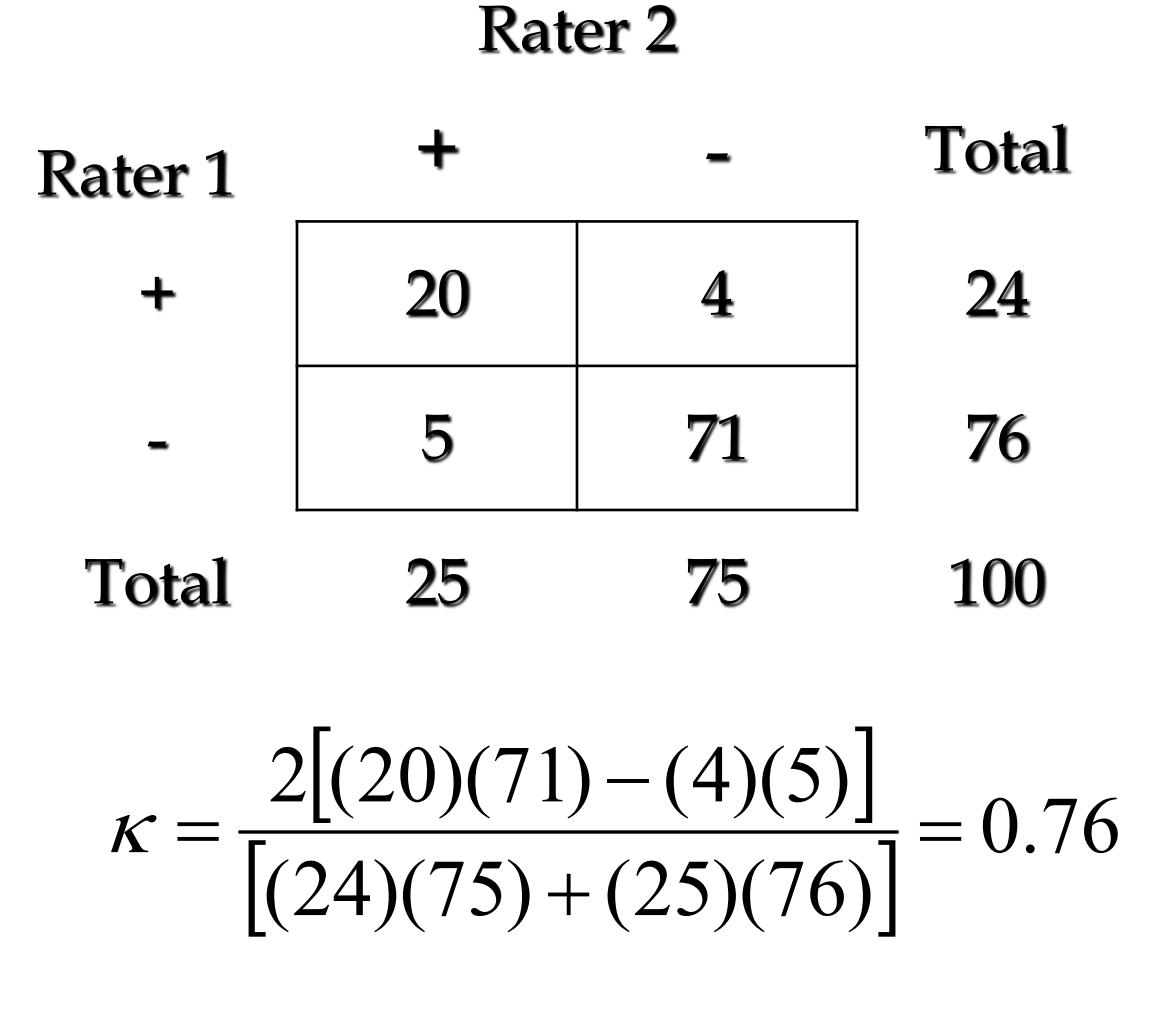

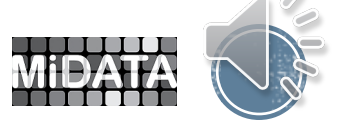

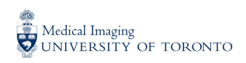

# Interpretation of Kappa

□ Percent agreement above chance  $\Box$  The closer to 1, better agreement

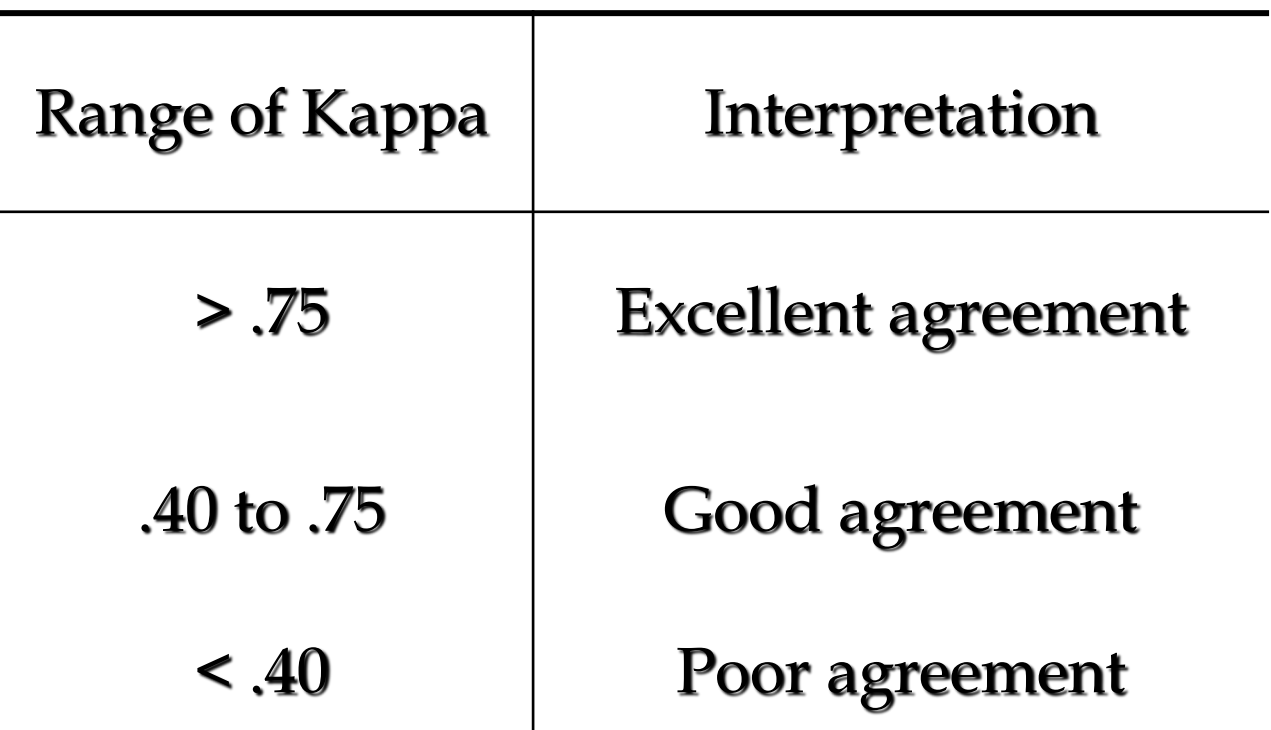

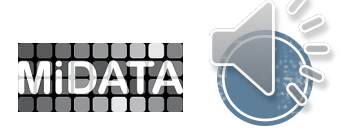

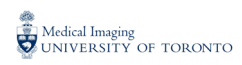

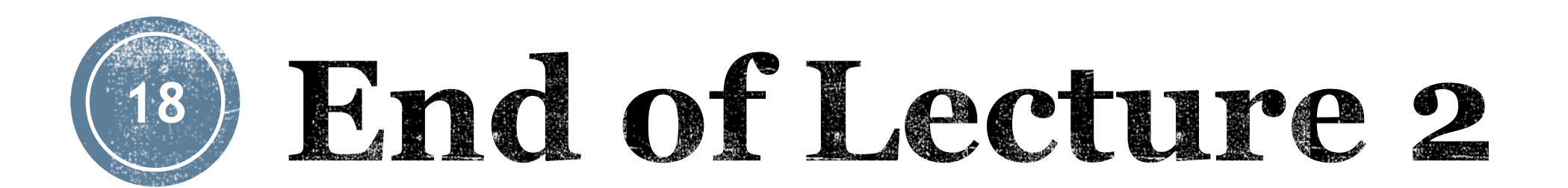

#### *Next up in Part 6 Lecture 1: Survival Analysis*

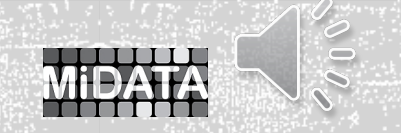

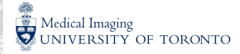